#### **Nombres entiers et décimaux**

## **I - Nombres entiers :**

? Un nombre entier naturel est un nombre que l'on peut trouver dans la nature (compter sur ses doigts).

? 0 ; 1 ; 2 ; 3 ; 4 ; 5 ; 6 ; 7 ; 8 et 9 sont les dix chiffres qui permettent d'écrire tous les nombres entiers.

**Exemple** : 1 054 est un nombre de 4 chiffres.

7 est un nombre d'un seul chiffre.

? Pour pouvoir lire les grands nombres entiers facilement, on regroupe ses chiffres par tranches de 3 en partant de la droite, puis on peut s'aider d'un tableau.

**Exemple :** 1049658763 s'écrit 1 049 658 763

| <b>Milliards</b> |   |   | <b>Millions</b> |   |   | Mille |   |   | Inités |   |   |
|------------------|---|---|-----------------|---|---|-------|---|---|--------|---|---|
|                  | u | u | $\sim$          | u | u | ◡     | u | u | ⊾      | u | ື |
|                  |   |   |                 |   |   |       | ັ |   |        |   |   |

1) Ce nombre se lit :

Un milliard Quarante-neuf millions Six cent cinquante-huit mille Sept cent soixante-trois.

2) Il se décompose de la façon suivante :

 $1\,049\,658\,763 = 1?$   $1\,000\,000\,000 + 4\,$  ?  $10\,000\,000 + 9$  ?  $1\,000\,000$ 

 $+ 6$ ? 100 000 + 5? 10 000 + 8? 1 000 + 7 ? 100 + 6? 10 + 3? 1

3) 1 est le chiffre des unités de milliards

0 est le chiffre des centaines de millions

4 est le chiffre des dizaines de millions

9 est le chiffre des unités de millions

6 est le chiffre des centaines de mille

5 est le chiffre des dizaines de mille

8 est le chiffre des unités de mille

#### **II - Définition et écriture**

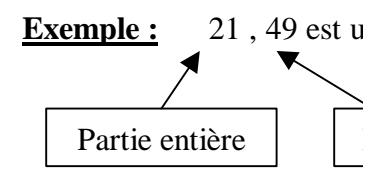

On peut placer ce nombre

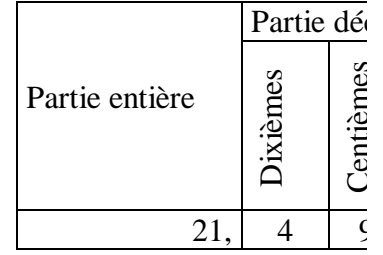

- 1) Ce nombre se lit : Vingt-et-un virgule quaranteou Vingt-et-un et quara ou Vingt-et-une unités d
- 2) Il se décompose de la fa  $21,49 = 2?10 + 1?1 + 4$
- 3) 21 est la partie entière 4 est le chiffre des dixiènes  $9$  est le chiffre des centiè

Remarques :

a) On dit qu'un nombre décimale est nulle.

**Exemple** :  $73 = 73,0 = 73,$ 

b) Un nombre décimal a une est

100 7,25 ?  $\frac{725}{122}$  : **Exemple :**

## **III – Droite graduée :**

Pour graduer une droite, il faut choisir un point origine qui correspond au nombre zéro et une unité que l'on reporte régulièrement.

Sur une droite graduée, un point peut être repéré par un nombre appelé **abscisse**.

## **Exemple :**

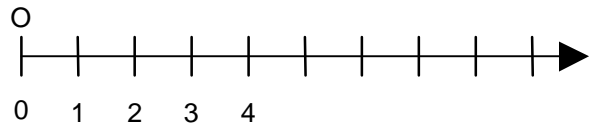

### **IV - Comparaison de nombres décimaux :**

Pour comparer deux nombres en écriture décimale :

? on compare les parties entières ;

? si les parties entières sont égales alors on compare les chiffres des dixièmes ;

? si les chiffres des dixièmes sont égaux alors on compare les chiffres des centièmes ;

? et ainsi de suite jusqu'à ce que les deux nombres aient des chiffres différents.

# **Exemples :**

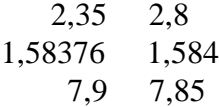

Ranger des nombres dans l'ordre croissant signifie les ranger du plus petit au plus grand.

# **Exemple :**

Ranger des nombres dans l'ordre décroissant signifie les ranger du plus grand au plus petit.

## **Exemple :**